## **Simple Operations**

 The Simple Operations Block allows you to perform a simple math expression, a numeric rounding on a given value, or a concatenation of up to 3 values.

## **Workflows**

The Standard Workflow when using the Simple Operations Block is to decide which operation you want to use, if not all three. When setting up a Math Expression, you have the option to define inputs 1 & 2, as well as the operation you wish to apply. For numeric rounding, simply set the input value, and define how much precision to apply to the given value. Finally, String Concatenation allows you to define up to 3 strings to use in the final concatenated value.

## **Properties**

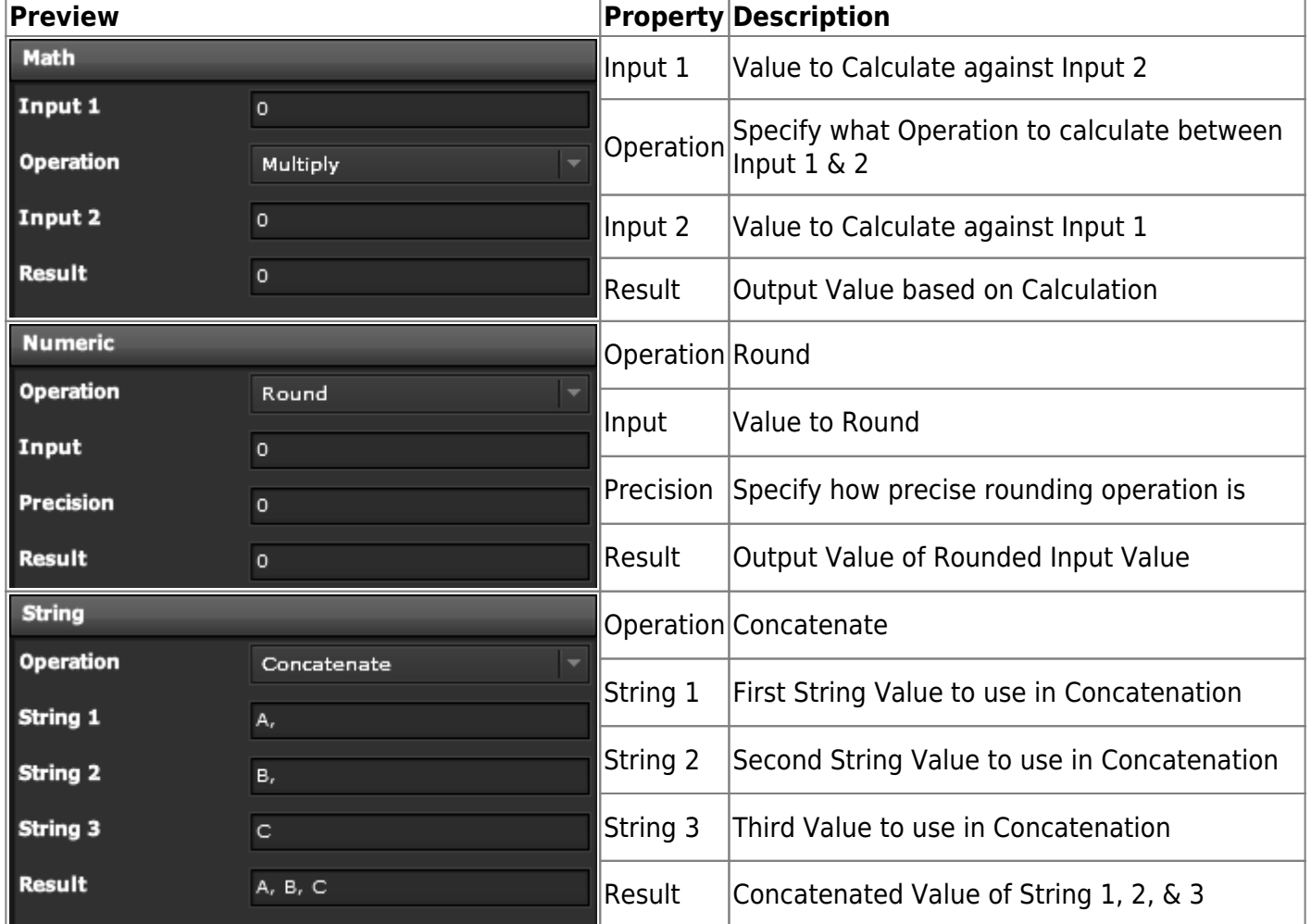

## **Demo**

From: <https://wiki.dglogik.com/>- **DGLogik**

Permanent link: **[https://wiki.dglogik.com/dglux\\_v2\\_wiki:widgets:data\\_category:simple\\_ops](https://wiki.dglogik.com/dglux_v2_wiki:widgets:data_category:simple_ops)**

Last update: **2021/09/20 14:51**

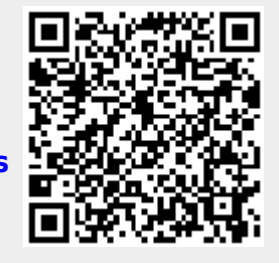